## Package 'CohortPlat'

October 12, 2022

Type Package Title Simulation of Cohort Platform Trials for Combination Treatments Version 1.0.5 Author Elias Laurin Meyer [aut, cre], Peter Mesenbrink [ctb], Cornelia Dunger-Baldauf [ctb], Ekkehard Glimm [ctb], Franz Koenig [ctb] Maintainer Elias Laurin Meyer <elias.meyer@meduniwien.ac.at> Description A collection of functions dedicated to simulating staggered entry platform trials whereby the treatment under investigation is a combination of two active compounds. In order to obtain approval for this combination therapy, superiority of the combination over the two active compounds and superiority of the two active compounds over placebo need to be demonstrated. A more detailed description of the design can be found in Meyer et al. [<DOI:10.1002/pst.2194>](https://doi.org/10.1002/pst.2194) and a manual in Meyer et al. [<arXiv:2202.02182>](https://arxiv.org/abs/2202.02182). License MIT + file LICENSE Encoding UTF-8 **Depends**  $R (= 3.5.0)$ RoxygenNote 7.1.2 Imports dplyr, purrr, ggplot2, plotly, tidyr, parallel, doParallel, foreach, openxlsx, forcats, epitools, zoo Suggests knitr, rmarkdown, DT, gtools VignetteBuilder knitr

NeedsCompilation no

Repository CRAN

Date/Publication 2022-02-14 09:30:02 UTC

### R topics documented:

make\_decision\_trial . . . . . . . . . . . . . . . . . . . . . . . . . . . . . . . . . . . . . [2](#page-1-0)

<span id="page-1-0"></span>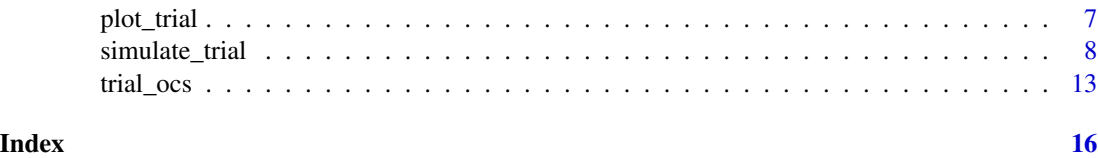

make\_decision\_trial *Checks whether decision criteria are met and updates trial results accordingly.*

#### Description

Given a res\_list object, checks the supplied decision criteria and saves the results in the res\_list file.

#### Usage

```
make_decision_trial(
  res_list,
  which_cohort,
  test\_strat = 3,sharing_type = "all",
 Bayes_Sup = NULL,
 Bayes_Fut = NULL,
 Bayes_SA_Sup = NULL,
 Bayes_SA_Fut = NULL,
 w = 0.5,
 P_Sup = NULL,
 P_Fut = NULL,
 Est_Sup_Fut = NULL,
 CI_Sup_Fut = NULL,
  interim,
 beta_prior = 0.5,
  ...
\mathcal{L}
```
#### Arguments

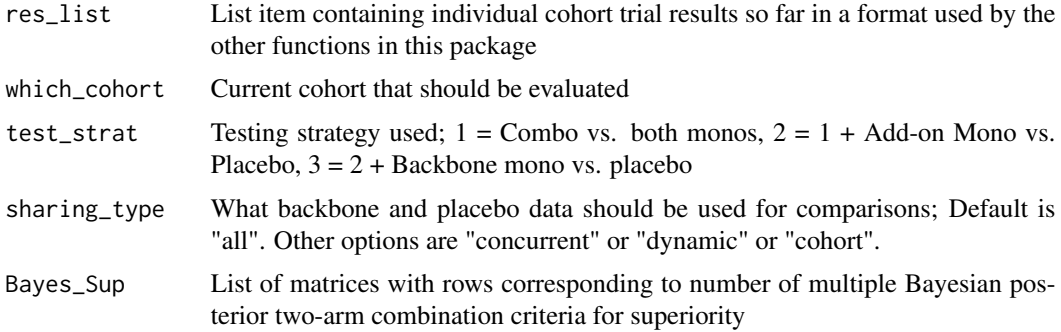

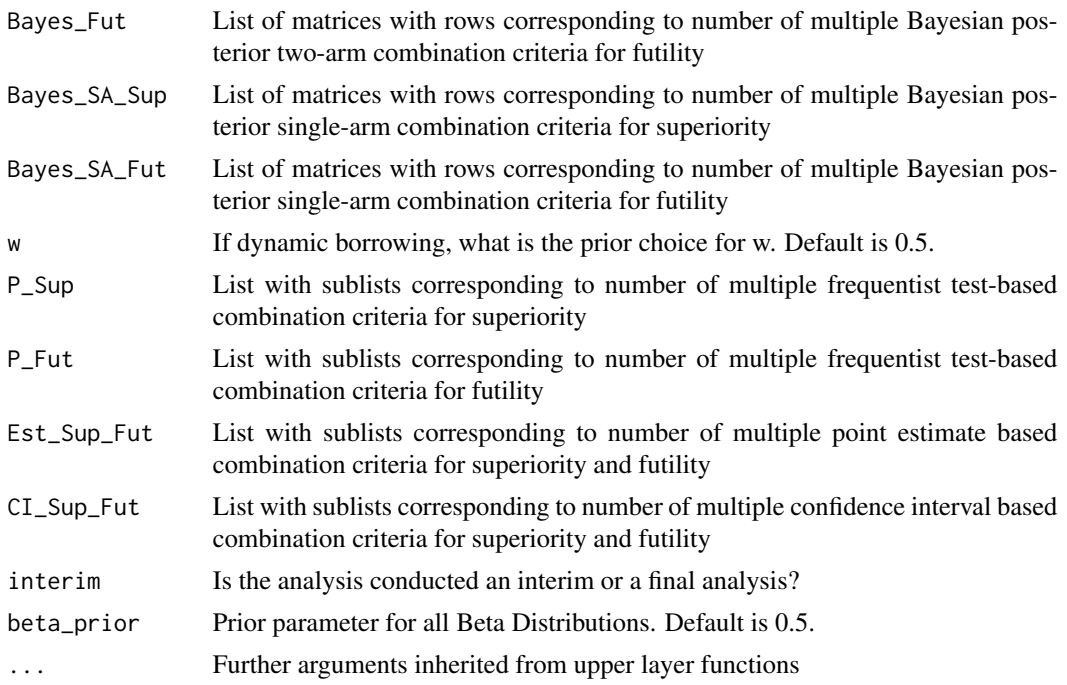

#### Value

List containing original res\_list and results of decision rules

```
# Example 1
res_list <- list(c(list(decision = rep("none", 2), alloc_ratio = c(1,1,1,1),
                   n_{\text{thresh}} = c(\text{Inf}, 210),
           rep(list(list(rr = NULL, resp_bio = NULL, resp_hist = NULL, n = NULL)), 4)))
names(res_list)[1] <- paste0("Cohort", 1)
names(res_list[[1]])[4:7] <- c("Comb", "Mono", "Back", "Plac")
res_list[[1]][[4]]$rr <- 0.2
res_list[[1]][[5]]$rr <- 0.15
res_list[[1]][[6]]$rr <- 0.15
res_list[[1]][[7]]$rr <- 0.10
r141 <- rbinom(1, 70, prob = res_list[[1]][[4]]$rr)res_list[[1]][[4]]$resp_bio <- gtools::permute(c(rep(1, r141), rep(0, 70 - r141)))
r151 <- rbinom(1, 70, prob = res_list[1]][5]]$rr)
res_list[[1]][[5]]$resp_bio <- gtools::permute(c(rep(1, r151), rep(0, 70 - r151)))
r161 <- rbinom(1, 70, prob = res_list[1]][6]]$rr)
res_list[[1]][[6]]$resp_bio <- gtools::permute(c(rep(1, r161), rep(0, 70 - r161)))
r171 <- rbinom(1, 70, prob = res_list[1]][7]]$rr)
res_list[[1]][[7]]$resp_bio <- gtools::permute(c(rep(1, r171), rep(0, 70 - r171)))
r142 \leq rbinom(1, 70, prob = res_list[[1]][[4]]$rr)
```

```
res_list[[1]][[4]]$resp_hist <- gtools::permute(c(rep(1, r142), rep(0, 70 - r142)))
r152 \le rbinom{1, 70, prob = res_list[1]][5]]$rr)
res_list[[1]][[5]]$resp_hist <- gtools::permute(c(rep(1, r152), rep(0, 70 - r152)))
r162 \le rbinom{1, 70, prob = res_list[1]][6]]$rr)
res_list[[1]][[6]]$resp_hist <- gtools::permute(c(rep(1, r162), rep(0, 70 - r162)))
r172 < - rbinom(1, 70, prob = res\_list[[1]][[7]]$rr)res_list[[1]][[7]]$resp_hist <- gtools::permute(c(rep(1, r172), rep(0, 70 - r172)))
res_list[[1]][[4]]$n <- rep(1, 70)
res_list[[1]][[5]]$n <- rep(1, 70)
res_list[[1]][[6]]$n <- rep(1, 70)
res_list[[1]][[7]]$n <- rep(1, 70)
# Comparison Combo vs Mono
Bayes_Sup1 \leq matrix(nrow = 3, ncol = 3)
Bayes_Sup1[1,] <- c(0.00, 0.95, 0.90)
Bayes_Sup1[2,] <- c(0.10, 0.80, 0.75)
Bayes_Sup1[3,] <- c(0.15, 0.50, 1.00)
# Comparison Combo vs Backbone
Bayes_Sup2 \leq matrix(nrow = 3, ncol = 3)
Bayes_Sup2[1,] <- c(0.00, 0.95, 0.90)
Bayes_Sup2[2,] <- c(NA, NA, NA)
Bayes_Sup2[3,] <- c(NA, NA, NA)
# Comparison Mono vs Placebo
Bayes_Sup3 <- matrix(nrow = 3, ncol = 3)
Bayes_Sup3[1,] <- c(0.00, 0.95, 0.90)
Bayes_Sup3[2,] <- c(0.10, 0.80, 0.75)
Bayes_Sup3[3,] <- c(NA, NA, NA)
#' # Comparison Backbone vs Placebo
Bayes_Sup4 \leq matrix(nrow = 3, ncol = 3)
Bayes_Sup4[1,] <- c(0.00, 0.95, 0.90)
Bayes_Sup4[2,] <- c(0.10, 0.80, 0.75)
Bayes_Sup4[3,] <- c(NA, NA, NA)
Bayes_Sup <- list(list(Bayes_Sup1, Bayes_Sup2, Bayes_Sup3, Bayes_Sup4),
                  list(Bayes_Sup1, Bayes_Sup2, Bayes_Sup3, Bayes_Sup4))
sharing_type <- "all"
interim <- TRUE
which_cohort <- 1
missing_prob <- 0.5
seed_missing <- 100
make_decision_trial(
res_list = res_list, which_cohort = which_cohort,
interim = interim, missing_prob = missing_prob,
Bayes_Sup = Bayes_Sup, sharing_type = sharing_type,
seed_missing = seed_missing,
\lambda# Multiple decision rules
# Vergleich Combo vs Mono
Bayes_Fut1 <- matrix(nrow = 1, ncol = 2)
```

```
Bayes_Fut1[1,] \leq c(NA, NA)
# Vergleich Combo vs Backbone
Bayes_Fut2 \leftarrow matrix(nrow = 1, ncol = 2)
Bayes_Fut2[1,] \leq c(NA, NA)
# Vergleich Mono vs Placebo
Bayes_Fut3 \leq matrix(nrow = 1, ncol = 2)
Bayes_Fut3[1,] <- c(0.00, 0.60)
Bayes_Fut4 \leq matrix(nrow = 1, ncol = 2)
Bayes_Fut4[1,] <- c(0.00, 0.60)
Bayes_Fut <- list(list(Bayes_Fut1, Bayes_Fut2, Bayes_Fut3, Bayes_Fut4),
                  list(Bayes_Fut1, Bayes_Fut2, Bayes_Fut3, Bayes_Fut4))
# Combo
Bayes_SA_Sup1 <- matrix(nrow = 1, ncol = 3)Bayes_SA_Sup1[1,] <- c(0.20, 0.95, 0.90)
# Mono
Bayes_SA_Sup2 <- matrix(nrow = 1, ncol = 3)
Bayes_SA_Sup2[1,] <- c(0.15, 0.80, 0.75)
# Backbone
Bayes_SA_Sup3 <- matrix(nrow = 1, ncol = 3)
Bayes_SA_Sup3[1,] <- c(0.15, 0.80, 0.75)
# Placebo
Bayes_SA_Sup4 <- matrix(nrow = 1, ncol = 3)
Bayes_SA_Sup4[1,] <- c(0.15, 0.80, 0.75)
Bayes_SA_Sup <- list(list(Bayes_SA_Sup1, Bayes_SA_Sup2, Bayes_SA_Sup3, Bayes_SA_Sup4),
                     list(Bayes_SA_Sup1, Bayes_SA_Sup2, Bayes_SA_Sup3, Bayes_SA_Sup4))
## Combo
Bayes_SA_Fut1 <- matrix(nrow = 1, ncol = 2)
Bayes_SA_Fut1[1,] <- c(0.20, 0.50)# Mono
Bayes_SA_Fut2 <- matrix(nrow = 1, ncol = 2)
Bayes_SA_Fut2[1,] <- c(0.15, 0.50)
# Backbone
Bayes_SA_Fut3 <- matrix(nrow = 1, ncol = 2)
Bayes_SA_Fut3[1,] <- c(0.15, 0.50)
# Placebo
Bayes_SA_Fut4 <- matrix(nrow = 1, ncol = 2)
Bayes_SA_Fut4[1,] <- c(0.15, 0.50)
Bayes_SA_Fut <- list(list(Bayes_SA_Fut1, Bayes_SA_Fut2, Bayes_SA_Fut3, Bayes_SA_Fut4),
                     list(Bayes_SA_Fut1, Bayes_SA_Fut2, Bayes_SA_Fut3, Bayes_SA_Fut4))
# Comparison Combo vs Mono
P_Sup1 <- list(list(
testfun = function(x) stats::prop.test(x, alternative = "less", correct = FALSE),
p\_sup = 0.025, p\_prom = 0.10, p\_adj = "B")# Comparison Combo vs Backbone
P_Sup2 <- list(list(
testfun = function(x) stats::prop.test(x, alternative = "less", correct = FALSE),
p\_sup = 0.025, p\_prom = 0.10, p\_adj = "B")# Comparison Mono vs Placebo
```

```
P_Sup3 <- list(list(
testfun = function(x) stats::prop.test(x, alternative = "less", correct = FALSE),
p\_sup = 0.050, p\_prom = 0.10, p\_adj = "B")P_Sup4 <- list(list(
testfun = function(x) stats::prop.test(x, alternative = "less", correct = FALSE),
p\_sup = 0.050, p\_prom = 0.10, p\_adj = "B")P_Sup <- list(list(P_Sup1, P_Sup2, P_Sup3, P_Sup4),
              list(P_Sup1, P_Sup2, P_Sup3, P_Sup4))
# Comparison Combo vs Mono
P_Fut1 <- list(list(
testfun = function(x) stats::prop.test(x, alternative = "less", correct = FALSE),
p_fut = 0.5, p_adf = "none")# Comparison Combo vs Backbone
P_Fut2 <- list(list(
testfun = function(x) stats::prop.test(x, alternative = "less", correct = FALSE),
p_fut = 0.5, p_adf = "none")# Comparison Mono vs Placebo
P_Fut3 <- list(list(
testfun = function(x) stats::prop.test(x, alternative = "less", correct = FALSE),
p_fut = 0.5, p_adf = "none")# Comparison Backbone Placebo
P_Fut4 <- list(list(
testfun = function(x) stats::prop.test(x, alternative = "less", correct = FALSE),
p_fut = 0.5, p_adf = "none")P_Fut <- list(list(P_Fut1, P_Fut2, P_Fut3, P_Fut4),
              list(P_Fut1, P_Fut2, P_Fut3, P_Fut4))
# Comparison Combo vs Mono
Est_Sup_Fut1 <- list(list(est = "AR", p_hat_sup = 0.6, p_hat_fut = 0.1, p_hat_prom = 0.5))
# Comparison Combo vs Backbone
Est_Sup_Fut2 <- list(list(est = "RR", p_hat_sup = 1.25, p_hat_fut = 0.75, p_hat_prom = 1.5))
# Comparison Mono vs Placebo
Est_Sup_Fut3 <- list(list(est = "OR", p_hat_sup = 1.50, p_hat_fut = 0.75, p_hat_prom = 2))
Est_Sup_Fut4 <- list(list(est = "OR", p_hat_sup = 1.50, p_hat_fut = 0.75, p_hat_prom = 2))
Est_Sup_Fut <- list(list(Est_Sup_Fut1, Est_Sup_Fut2, Est_Sup_Fut3, Est_Sup_Fut4),
                    list(Est_Sup_Fut1, Est_Sup_Fut2, Est_Sup_Fut3, Est_Sup_Fut4))
# Comparison Combo vs Mono
CI\_Sup\_Fut1 \leq list(list(est = "AR", ci = 0.95, p_hat\_lower\_sup = 0.35,p_{hat\_upper\_fut} = 0.25, p_{hat\_lower\_prom} = 0.3)
# Comparison Combo vs Backbone
CI_Sup_Fut2 \leq list(list(est = "RR", ci = 0.95, p_hat_lower_sup = 1.10,p_{hat\_upper\_fut} = 1.10, p_{hat\_lower\_prom} = 1.05)# Comparison Mono vs Placebo
CI\_Sup\_Fut3 \leq list(list(est = "OR", ci = 0.95, p_hat\_lower\_sup = 1.20,p_{hat\_upper\_fut} = 1.20, p_{hat\_lower\_prom} = 1.10)
CI\_Sup\_Fut4 \leq list(list(est = "OR", ci = 0.95, p_hat_lower_sum = 1.20,p_hat_upper_fut = 1.20, p_hat_lower_prom = 1.10))
CI_Sup_Fut <- list(list(CI_Sup_Fut1, CI_Sup_Fut2, CI_Sup_Fut3, CI_Sup_Fut4),
                   list(CI_Sup_Fut1, CI_Sup_Fut2, CI_Sup_Fut3, CI_Sup_Fut4))
```
make\_decision\_trial(res\_list = res\_list, which\_cohort = which\_cohort, interim = interim,

#### <span id="page-6-0"></span>plot\_trial 7

```
Bayes_Sup = Bayes_Sup, sharing_type = sharing_type,
Bayes_Fut = Bayes_Fut, Bayes_SA_Sup = Bayes_SA_Sup, Bayes_SA_Fut = Bayes_SA_Fut, P_Sup = P_Sup,
P_Fut = P_Fut, Est_Sup_Fut = Est_Sup_Fut, CI_Sup_Fut = CI_Sup_Fut
\lambda
```
plot\_trial *Plots the cohort trial study overview given stage data.*

#### Description

Given a res\_list object, plots things like final study design, indicating which arms were discontinued after how many patients etc..

#### Usage

plot\_trial(res\_list, unit = "cohort")

#### Arguments

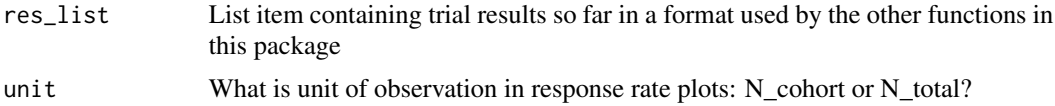

```
random <- TRUE
rr\_comb \leq c(1)prob_{conv}r \leq c(1)rr_{\text{mono}} \leftarrow c(1,2)prob_mono_rr <- c(0.2, 0.8)
rr\_back < -c(2)prob_back_rr <- c(1)
rr\_place \leftarrow c(0.10)prob_plac_rr <- c(1)
rr_transform <- list(
  function(x) {return(c(0.90*(1 - x), (1-0.90)*(1-x), (1-0.90)*x, 0.90*x))}
\mathcal{L}prob_rr_transform <- c(1)
cohorts_max <- 20
trial_struc <- "all_plac"
safety_prob <- 0
sharing_type <- "dynamic"
sr_drugs_pos <- 7
n_int <- 100
```

```
n_fin <- 200
stage_data <- TRUE
cohort_random <- 0.02
target_rr <-c(0,0,1)cohort_offset <- 0
random_type <- "risk_ratio"
sr_first_pos <- FALSE
# Vergleich Combo vs Mono
Bayes_Sup1 <- matrix(nrow = 1, ncol = 3)
Bayes_Sup1[1,] <- c(0.00, 0.90, 1.00)
# Vergleich Combo vs Backbone
Bayes_Sup2 <- matrix(nrow = 1, ncol = 3)
Bayes_Sup2[1,] <- c(0.00, 0.90, 1.00)
# Vergleich Mono vs Placebo
Bayes_Sup3 \leq matrix(nrow = 1, ncol = 3)
Bayes_Sup3[1,] <- c(0.00, 0.80, 1.00)
Bayes_Sup4 \leq matrix(nrow = 1, ncol = 3)
Bayes_Sup4[1,] <- c(0.00, 0.80, 1.00)
Bayes_Sup <- list(list(Bayes_Sup1, Bayes_Sup2, Bayes_Sup3, Bayes_Sup4),
             list(Bayes_Sup1, Bayes_Sup2, Bayes_Sup3, Bayes_Sup4))
# Vergleich Combo vs Mono
Bayes_Fut1 <- matrix(nrow = 1, ncol = 2)
Bayes_Fut1[1,] <- c(0.00, 0.50)# Vergleich Combo vs Backbone
Bayes_Fut2 \leq matrix(nrow = 1, ncol = 2)
Bayes_Fut2[1,] <- c(0.00, 0.50)
# Vergleich Mono vs Placebo
Bayes_Fut3 <- matrix(nrow = 1, ncol = 2)
Bayes_Fut3[1,] <- c(0.00, 0.50)
Bayes_Fut4 \leq matrix(nrow = 1, ncol = 2)
Bayes_Fut4[1,] <- c(0.00, 0.50)
Bayes_Fut <- list(list(Bayes_Fut1, Bayes_Fut2, Bayes_Fut3, Bayes_Fut4),
                  list(Bayes_Fut1, Bayes_Fut2, Bayes_Fut3, Bayes_Fut4))
res_list <- simulate_trial(
n_int = n_int, n_fin = n_fin, trial_struc = trial_struc, random_type = random_type,
rr_comb = rr_comb, rr_mono = rr_mono, rr_back = rr_back, rr_plac = rr_plac,
rr_transform = rr_transform, random = random, prob_comb_rr = prob_comb_rr,
prob_mono_rr = prob_mono_rr, prob_back_rr = prob_back_rr, prob_plac_rr = prob_plac_rr,
stage_data = stage_data, cohort_random = cohort_random, cohorts_max = cohorts_max,
sr_drugs_pos = sr_drugs_pos, target_rr = target_rr, sharing_type = sharing_type,
safety_prob = safety_prob, Bayes_Sup = Bayes_Sup, prob_rr_transform = prob_rr_transform,
cohort_offset = cohort_offset, Bayes_Fut = Bayes_Fut, sr_first_pos = sr_first_pos
\lambdaplot_trial(res_list, unit = "n")
```
simulate\_trial *Simulates the cohort trial.*

<span id="page-7-0"></span>

simulate\_trial 9

#### Description

Simulates the cohort trial.

#### Usage

```
simulate_trial(
 n_{\text{int}} = 50,
 n_{f}in = 100,
  cohorts_start = 1,
  rr_comb,
  rr_mono,
  rr_back,
 rr_plac,
  rr_transform,
  random_type = NULL,
  trial_struc = "all_plac",
  random = FALSE,
 prob_comb_rr = NULL,
 prob_mono_rr = NULL,
  prob_back_rr = NULL,
 prob_plac_rr = NULL,
 prob_rr_transform = prob_rr_transform,
  stage_data = TRUE,
  cohort_random = NULL,
  cohorts_max = 4,
  sr_drugs_pos = 1,
  sr_pats = cohorts_max * (n_fn + 3 * cohorts_max),sr_first_pos = FALSE,
  target\_rr = c(0, 0, 1),cohort_ofset = 0,sharing_type = "all",
  safety_prob = 0,
  cohort_fixed = NULL,
  ...
\mathcal{L}
```
#### Arguments

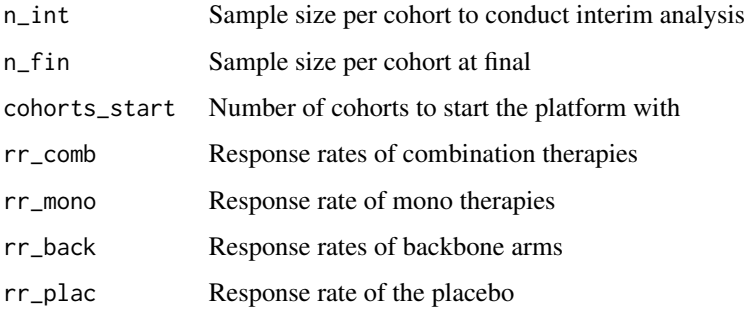

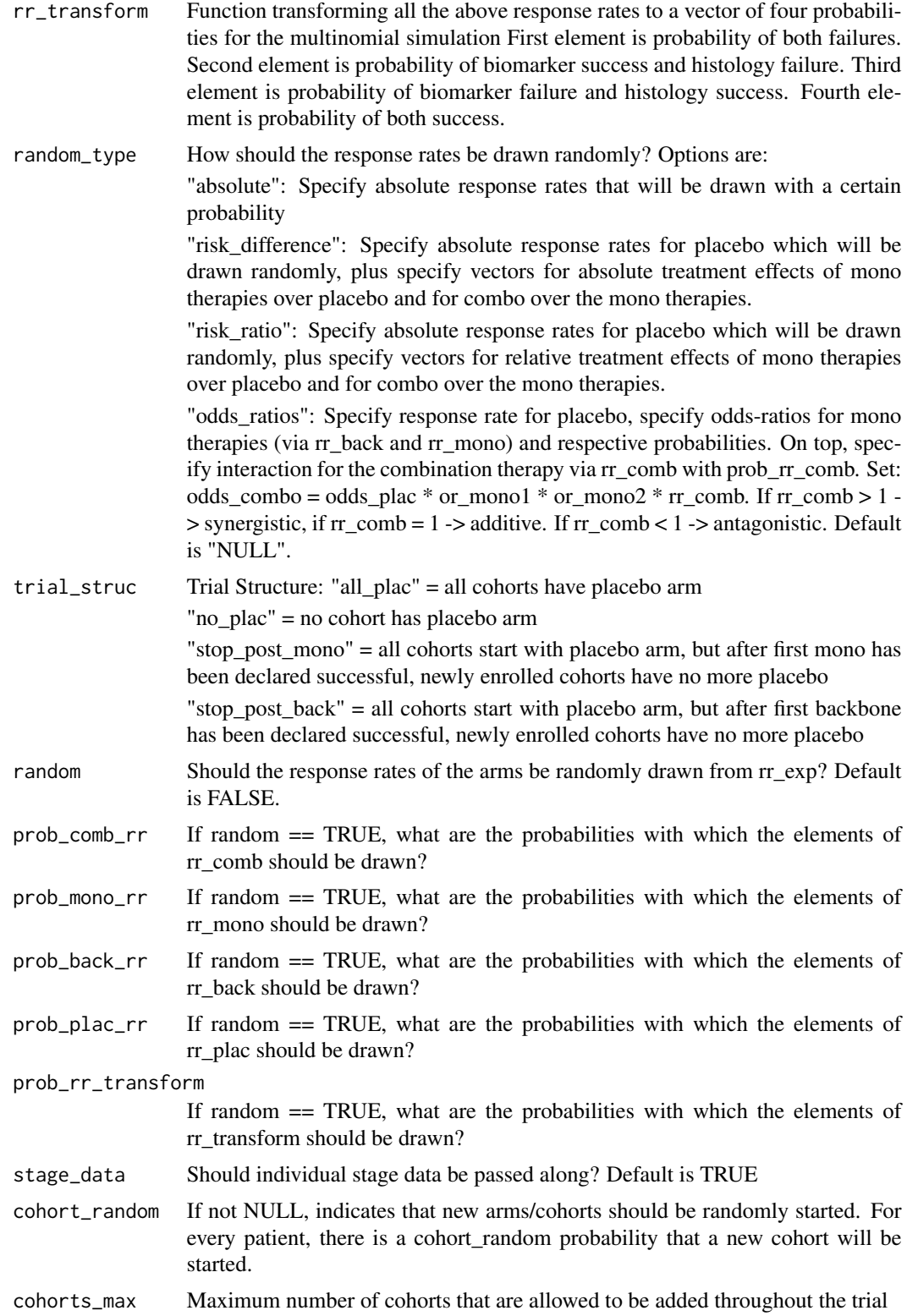

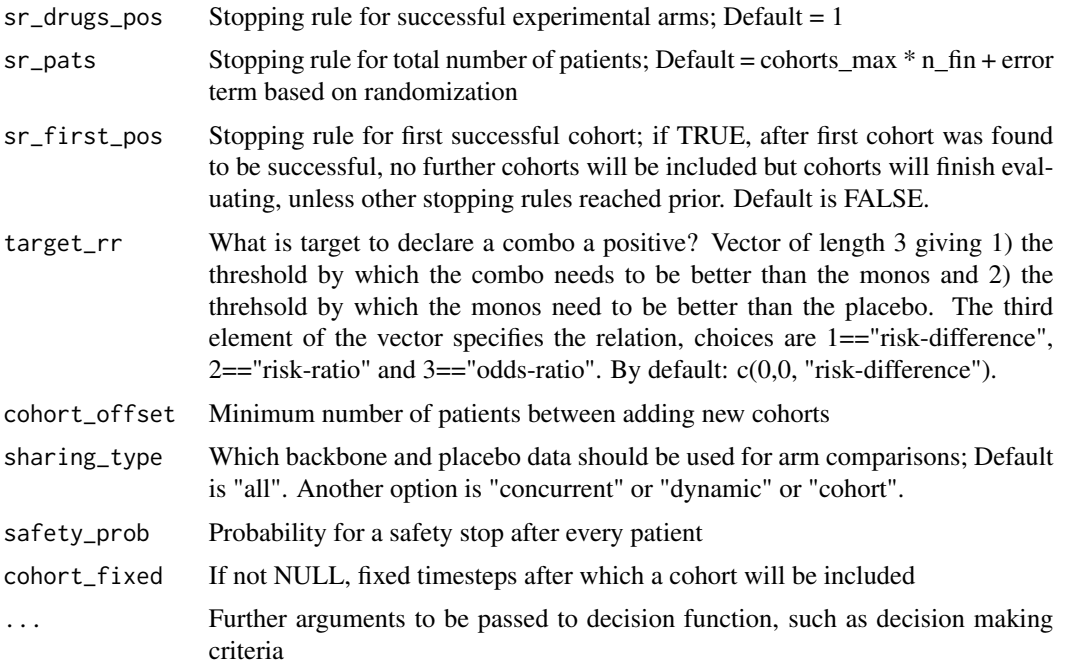

#### Value

List containing: Responses and patients on experimental and control arm, total treatment successes and failures and final p-value

```
random <- TRUE
rr\_comb \leq -c(0.25, 0.35, 0.4)prob_comb_rr <- c(0.4, 0.4, 0.2)
rr_mono <- c(0.15, 0.20, 0.25)
prob_mono_rr <- c(0.2, 0.4, 0.4)
rr_back <- c(0.20, 0.25, 0.30)
prob_back_rr <- c(0.3, 0.4, 0.3)
rr_plac <- c(0.10, 0.12, 0.14)
prob_plac_rr <- c(0.25, 0.5, 0.25)
rr_transform <- list(
  function(x) {return(c(0.75*(1 - x), (1-0.75)*(1-x), (1-0.75)*x, 0.75*x)},
  function(x) {return(c(0.85*(1 - x), (1-0.85)*(1-x), (1-0.85)*x, 0.85*x))}
\mathcal{L}prob\_rr\_transform \leftarrow c(0.5, 0.5)cohorts_max <- 5
trial_struc <- "stop_post_back"
safety_prob <- 0
sharing_type <- "concurrent"
```

```
sr_drugs_pos <- 5
sr_first_pos <- FALSE
n_int <- 50
n_fin <- 100
stage_data <- TRUE
cohort_random <- NULL
target_rr <-c(0,0,1)cohort_offset <- 0
random_type <- "risk_difference"
cohort_fixed <- 5
# Vergleich Combo vs Mono
Bayes_Sup1 <- matrix(nrow = 3, ncol = 3)
Bayes_Sup1[1,] <- c(0.00, 0.90, 1.00)
Bayes_Sup1[2,] <- c(0.05, 0.65, 1.00)
Bayes_Sup1[3,] <- c(0.10, 0.50, 1.00)
# Vergleich Combo vs Backbone
Bayes_Sup2 \leq matrix(nrow = 3, ncol = 3)
Bayes_Sup2[1,] <- c(0.05, 0.80, 1.00)
Bayes_Sup2[2,] <- c(NA, NA, NA)
Bayes_Sup2[3,] <- c(NA, NA, NA)
# Vergleich Mono vs Placebo
Bayes_Sup3 <- matrix(nrow = 3, ncol = 3)
Bayes_Sup3[1,] <- c(0.00, 0.90, 1.00)
Bayes_Sup3[2,] <- c(0.05, 0.65, 1.00)
Bayes_Sup3[3,] <- c(NA, NA, NA)
Bayes_Sup4 \leq matrix(nrow = 3, ncol = 3)
Bayes_Sup4[1,] <- c(0.00, 0.90, 1.00)
Bayes_Sup4[2,] <- c(0.05, 0.65, 1.00)
Bayes_Sup4[3,] <- c(NA, NA, NA)
Bayes_Sup <- list(list(Bayes_Sup1, Bayes_Sup2, Bayes_Sup3, Bayes_Sup4),
             list(Bayes_Sup1, Bayes_Sup2, Bayes_Sup3, Bayes_Sup4))
# Vergleich Combo vs Mono
Bayes_Fut1 \leq matrix(nrow = 1, ncol = 2)
Bayes_Fut1[1,] <- c(0.00, 0.60)
# Vergleich Combo vs Backbone
Bayes_Fut2 \leftarrow matrix(nrow = 1, ncol = 2)
Bayes_Fut2[1,] <- c(0.00, 0.60)
# Vergleich Mono vs Placebo
Bayes_Fut3 \leq matrix(nrow = 1, ncol = 2)
Bayes_Fut3[1,] <- c(0.00, 0.60)
Bayes_Fut4 \leq matrix(nrow = 1, ncol = 2)
Bayes_Fut4[1,] <- c(0.00, 0.60)
Bayes_Fut <- list(list(Bayes_Fut1, Bayes_Fut2, Bayes_Fut3, Bayes_Fut4),
                  list(Bayes_Fut1, Bayes_Fut2, Bayes_Fut3, Bayes_Fut4))
a <- simulate_trial(
n_int = n_int, n_fin = n_fin, trial_struc = trial_struc, random_type = random_type,
rr_comb = rr_comb, rr_mono = rr_mono, rr_back = rr_back, rr_plac = rr_plac,
rr_transform = rr_transform, random = random, prob_comb_rr = prob_comb_rr,
prob_mono_rr = prob_mono_rr, prob_back_rr = prob_back_rr, prob_plac_rr = prob_plac_rr,
stage_data = stage_data, cohort_random = cohort_random, cohorts_max = cohorts_max,
```

```
sr_drugs_pos = sr_drugs_pos, target_rr = target_rr, sharing_type = sharing_type,
safety_prob = safety_prob, Bayes_Sup = Bayes_Sup, prob_rr_transform = prob_rr_transform,
cohort_offset = cohort_offset, sr_first_pos = sr_first_pos, Bayes_Fut = Bayes_Fut,
cohort_fixed = cohort_fixed
)
```
trial\_ocs *Calculates the operating characteristics of the cohort trial*

#### Description

Given the trial specific design parameters, performs a number of simulations of the trial and saves the result in an Excel file

#### Usage

```
trial_ocs(
  iter,
  coresnum = 1,
  save = FALSE,path = NULL,
  filename = NULL,
  ret_list = FALSE,
  ret_trials = FALSE,
 plot_ocs = FALSE,
  export = NULL,...
\mathcal{L}
```
#### Arguments

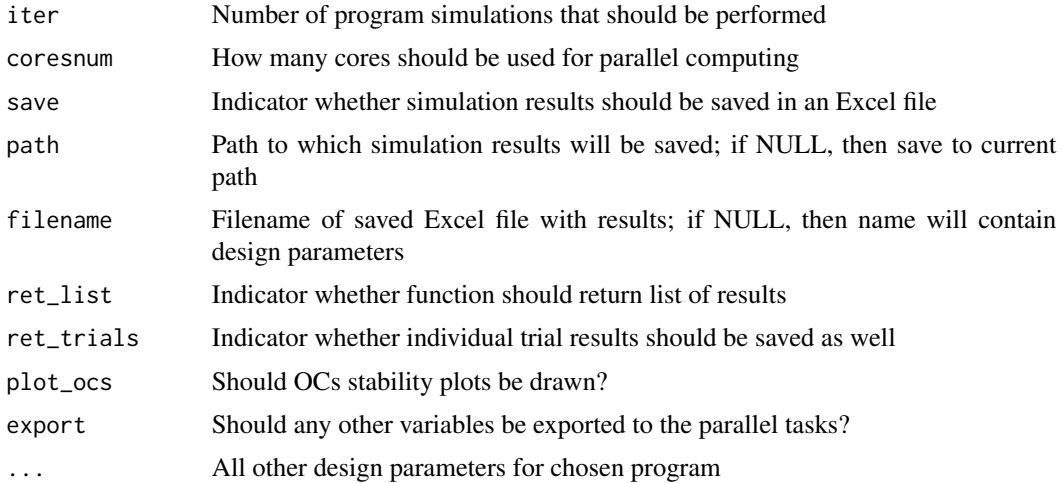

#### Value

List containing: Responses and patients on experimental and control arm, total treatment successes and failures and final p-value

```
random <- TRUE
rr_{\text{comb}} <- c(0.40, 0.45, 0.50)
prob_comb_rr <- c(0.4, 0.4, 0.2)
rr_mono <- c(0.20, 0.25, 0.30)
prob_mono_rr <- c(0.2, 0.4, 0.4)
rr_back <- c(0.20, 0.25, 0.30)
prob_back_rr <- c(0.2, 0.4, 0.4)
rr_plac <- c(0.10, 0.12, 0.14)
prob_plac_rr <- c(0.25, 0.5, 0.25)
rr_transform <- list(
  function(x) {return(c(0.75*(1 - x), (1-0.75)*(1-x), (1-0.75)*x, 0.75*x)},
  function(x) {return(c(0.85*(1 - x), (1-0.85)*(1-x), (1-0.85)*x, 0.85*x))}
)
prob_rr_transform \leq c(0.5, 0.5)cohorts_max <- 4
safety_prob <- 0
sharing_type <- "all"
trial_struc <- "all_plac"
sr_drugs_pos <- 4
n_int <- 100
n_fin <- 200
stage_data <- TRUE
cohort_random <- 0.05
target_{rr} < -c(0, 0, 1)cohort_offset <- 0
random_type <- "absolute"
sr_first_pos <- FALSE
missing_prob <- 0.1
# Vergleich Combo vs Mono
Bayes_Sup1 <- matrix(nrow = 3, ncol = 3)
Bayes_Sup1[1,] <- c(0.05, 0.90, 1.00)
Bayes_Sup1[2,] <- c(0.05, 0.65, 1.00)
Bayes_Sup1[3,] <- c(0.10, 0.50, 1.00)
# Vergleich Combo vs Backbone
Bayes_Sup2 <- matrix(nrow = 3, ncol = 3)Bayes_Sup2[1,] <- c(0.05, 0.90, 1.00)
Bayes_Sup2[2,] <- c(NA, NA, NA)
Bayes_Sup2[3,] <- c(NA, NA, NA)
# Vergleich Mono vs Placebo
Bayes_Sup3 \leq matrix(nrow = 3, ncol = 3)
Bayes_Sup3[1,] <- c(0.00, 0.90, 1.00)
```
#### trial\_ocs 15

```
Bayes_Sup3[2,] <- c(NA, NA, NA)
Bayes_Sup3[3,] <- c(NA, NA, NA)
# Vergleich Back vs Placebo
Bayes_Sup4 \leq matrix(nrow = 3, ncol = 3)
Bayes_Sup4[1,] <- c(0.00, 0.90, 1.00)
Bayes_Sup4[2,] <- c(NA, NA, NA)Bayes_Sup4[3,] \leq c(NA, NA, NA)
Bayes_Sup <- list(list(Bayes_Sup1, Bayes_Sup2, Bayes_Sup3, Bayes_Sup4),
             list(Bayes_Sup1, Bayes_Sup2, Bayes_Sup3, Bayes_Sup4))
ocs <- trial_ocs(
n_int = n_int, n_fin = n_fin, random_type = random_type,
rr\_comb = rr\_comb, rr\_mono = rr\_mono, rr\_back = rr\_back, rr\_black = rr\_place,
rr_transform = rr_transform, random = random, prob_comb_rr = prob_comb_rr,
prob_mono_rr = prob_mono_rr, prob_back_rr = prob_back_rr, prob_plac_rr = prob_plac_rr,
stage_data = stage_data, cohort_random = cohort_random, cohorts_max = cohorts_max,
sr_drugs_pos = sr_drugs_pos, target_rr = target_rr, sharing_type = sharing_type,
sr_first_pos = sr_first_pos, safety_prob = safety_prob, Bayes_Sup = Bayes_Sup,
prob_rr_transform = prob_rr_transform, cohort_offset = cohort_offset,
trial_struc = trial_struc, missing_prob = missing_prob,
iter = 10, coresnum = 1, save = FALSE, ret_list = TRUE, plot_ocs = TRUE
\lambda
```
ocs[[3]]

# <span id="page-15-0"></span>Index

make\_decision\_trial, [2](#page-1-0) plot\_trial, [7](#page-6-0) simulate\_trial, [8](#page-7-0) trial\_ocs, [13](#page-12-0)